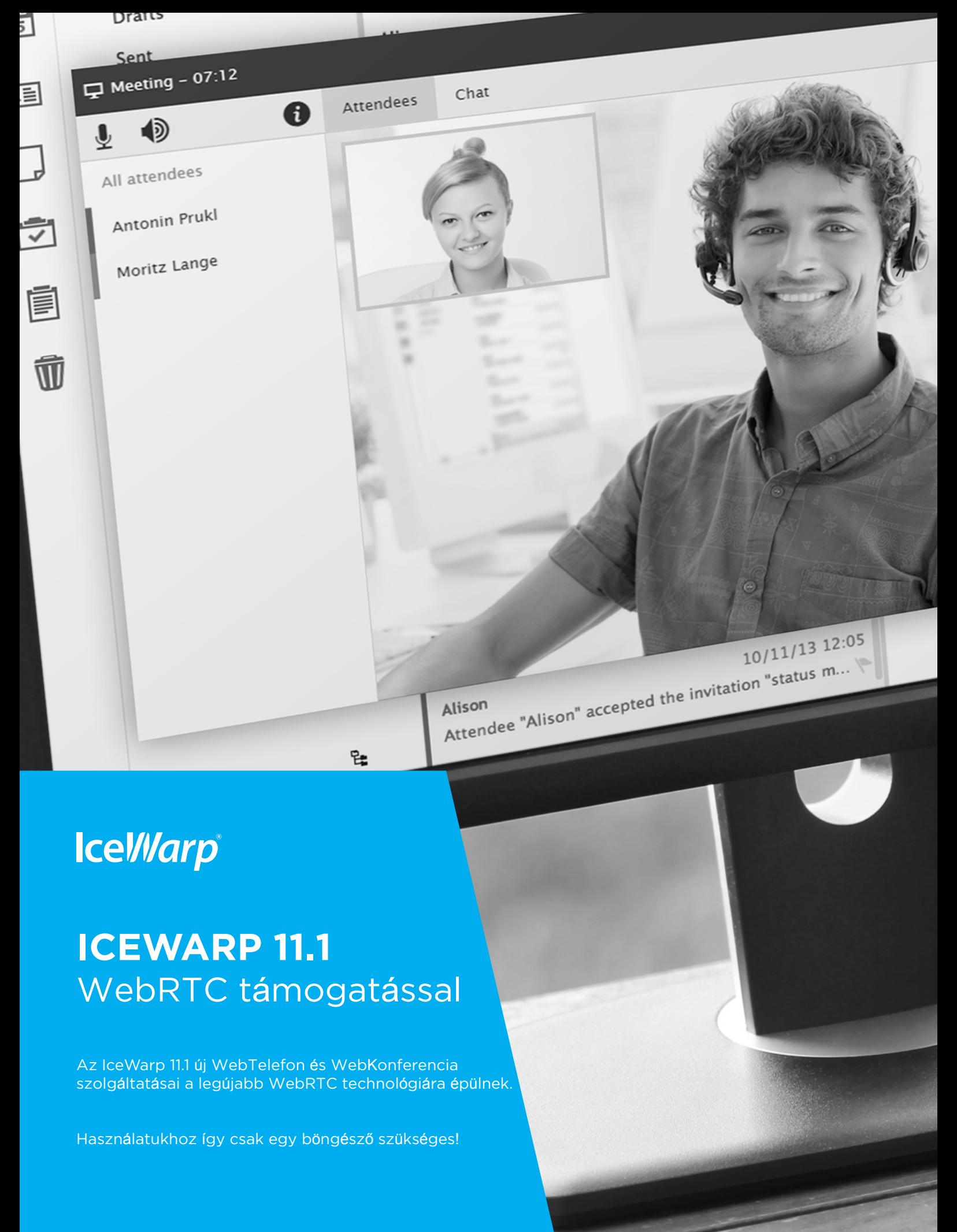

www.lceWarp.hu

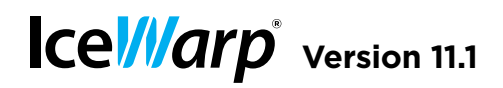

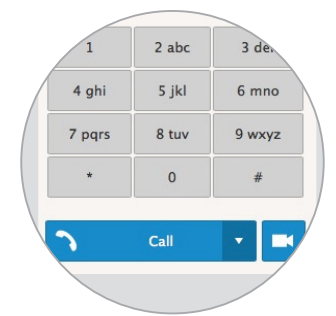

## **Plugin-free WebPhone**

A new native VoIP client based on the latest WebRTC technology replaces the legacy Java client. The new client works on Windows/Linux/Mac with Chrome, Firefox, and Opera browsers out-of-the-box. Internet Explorer 10+ and Safari browsers require a plugin.

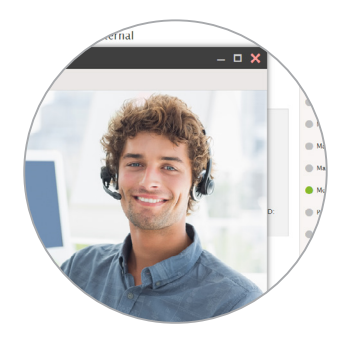

# **Video Calls**

The new WebPhone now supports one-on-one video calls using your computer's web camera. A pop-up window asks attendees to confirm webcam access before a call starts.

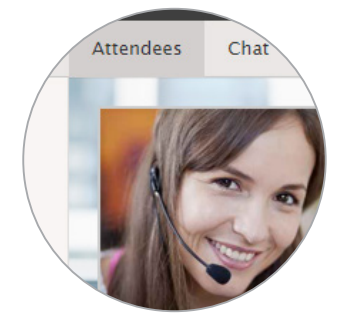

## **Conference Calls**

Conference calls and multi-user chats are fully supported. External contacts can connect to a meeting too through one-time web access or a dial-in number.

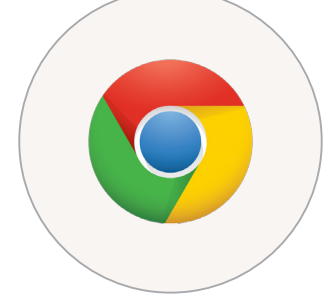

## **Screen Sharing**

IceWarp developed a Chrome extension which uses native Chrome capabilities to support screen sharing over WebRTC. WebClient can provide the download or it's available free from Chrome web store.

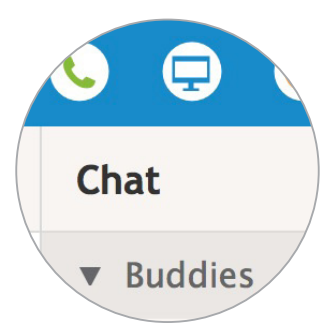

## **Unified IM + VoIP**

The WebPhone call dialog is more integrated with chat and uses a single presence status for both chat and phone availability.

# **Ce ///arp** version 11.1

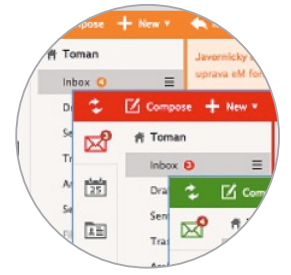

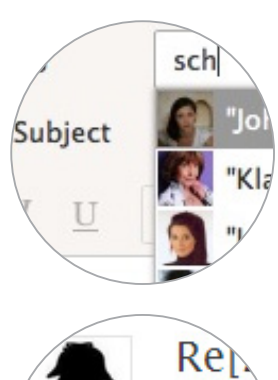

## **Color Themes**

Customize the appearance of the WebClient login screen and interface, including menus and buttons, with one of ten different color themes to match your company's look.

# **Profile Photos**

As you type a name of a recipient of an email, a text message or a contact you want to dial by WebPhone, their profile photo is displayed in the address list, as well as the sender's photo in incoming email.

## And by the way ood job, so Word Documen  $h$ **Excel Spreadsheet PowerPoint Presentati AS** cr **Text Document** Ā. di

**HTML Document** web.

## **Presence Status**

See whether a user is online when composing an email or previewing a contact. Click the status to see their contact details and take any action like sending an email, starting a chat or scheduling a meeting.

## **Document Preview**

Preview and read Word/Excel/Powerpoint/PDF/HTML files right in the browser, without Office installed. Clicking on document preview image opens a dedicated reader window to browse, zoom and pan through the document.

# **Flag or Delete Without Opening**

Delete or flag messages directly in the email preview line without opening them. Simply hover over a message and click the delete or flag icon.

# **Easy Sorting Options**

Sort by Date, To, Subject and filter unread messages is available also with the email preview pane on the right.

# **Other Sent Folders**

Other accounts can have their own 'Sent' folder. Group accounts have an improved usability of shared Sent folders setup in Options.

# **Dynamic Search Folders**

A search folder can be created for all/ selected/private calendars (or other folder types) that belong to your account. If you add another (calendar) folder, it is automatically added to the new search folder.

## **User Profiles**

Users can customize their personal contact information from My Details menu under their photo. This information then becomes visible to others in Global Address List.

## **Bubble Email Addresses**

Email addresses in To / Cc / Bcc fields are in movable bubble format, which allows users to drag and drop recipients or remove them by clicking the x icon.

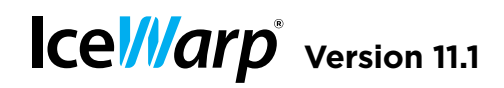

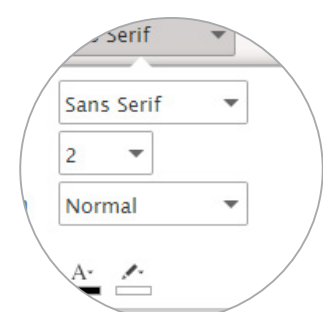

# **Streamlined Composing**

Simplified compose window for HTML emails is less cluttered by grouping icons together, while the frequently used Priority / Encrypt / Sign toggles are always within reach.

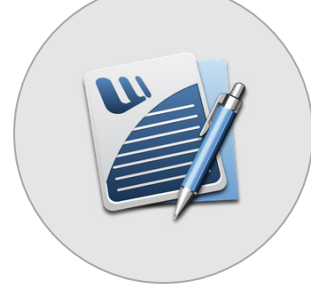

## **Convert Word to HTML**

When you need to edit a Word file right from your browser, click the new 'Convert Word documents to HTML' option, and then edit it directly in WebClient's rich text editor.

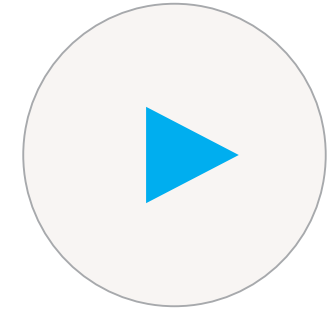

## **Voicemail Player**

MP3 files like voicemails can be played directly in WebClient.

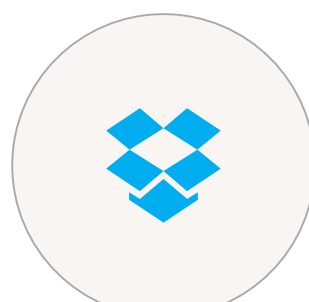

## **Dropbox for Tablet**

Dropbox integration is also available in the Tablet interface.

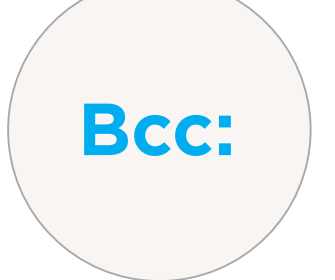

## **Auto Bcc**

A new "Bcc myself" option allows users to always Bcc copy themselves on outgoing emails.

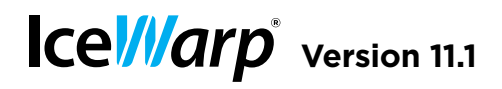

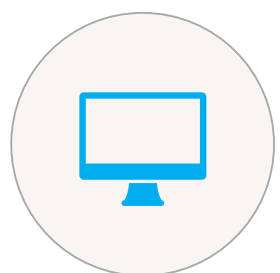

# **ABQ Rules**

As seen in Exchange 2010, flexible Allow/Block/Quarantine rules allow system administrators to filter mobile devices or device families based on Operating System, Device Type, and Device Model.

# **B.Y.O.D. Soft Wipe**

Remotely delete company data from mobile devices without triggering the factory reset and deleting user's private data. The previous Remote Wipe has been renamed to Hard Wipe.

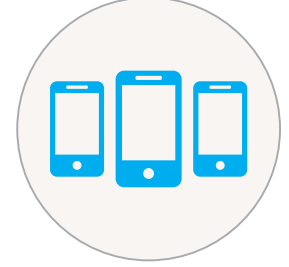

## **Enhanced Device Management**

New Device Management dialogs include more extensive details and icons for major device platforms.

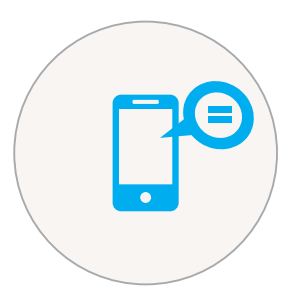

# **Out of Office for iOS 8**

Supports the new IOS 8 ability to enable/disable an autoresponder from a device, customize the responder text, or set the end date.

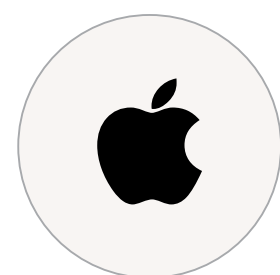

## **Mac Integration**

IceWarp Configurator is a new tool to setup OS X Mail, Messages, Calendar and Contacts immediately using information from SmartDiscover. Users are only required to enter their email & password. Supports 10.6 through 10.10 (Yosemite).

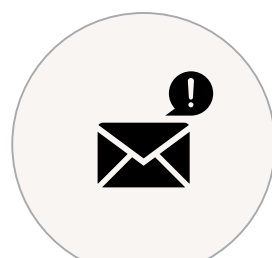

# **IceWarp Notifier**

With the free Notifier utility for Windows, users can select files in Explorer and send them as attachments via WebClient using "Send to" – "Mail recipient" options.

# **IceWarp** Version 11.1

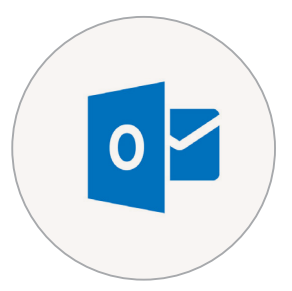

# **Check for Updates and Auto Update**

Outlook Sync can check for new versions and make them available for installation. If a user wants to update Outlook is automatically closed, Outlook Sync updated and Outlook restarted.

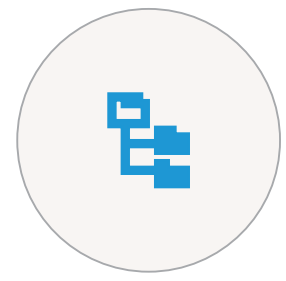

## **Hierarchical Address Book**

Create a HAB with several ways to present the hierarchical folder structure in Outlook, such as numbered list, full path, or Outlook native where Outlook Sync doesn't influence the HAB.

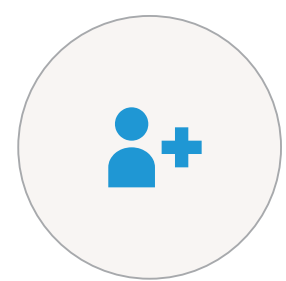

## **Profile Manager**

Improved ability to bind with existing Outlook profiles during initial installation. 11 different scenarios can be handled (combinations of POP, IMAP, Exchange profiles and personal folders with data).

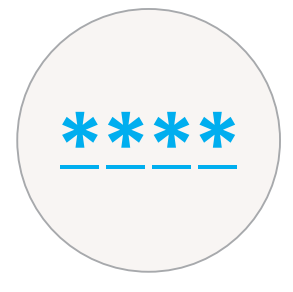

## **Password Change**

Support for changing an account password from Outlook Sync.

# **Better Email Certificate Handling**

Accepted certificates are saved into the certificate store (of current user) if the certificate is not trusted. Certificates get revalidated and are removed when they expire.

## **User Space Installation**

An administrator account is no longer needed to install Outlook Sync for current user only.

## **SSL/STARTTLS Support**

TLS security is supported for SMTP, IMAP, installer and settings in a profile.

## **Speed Optimization**

Improved speed of the initial sync.

# **IceWarp** Version 11.1

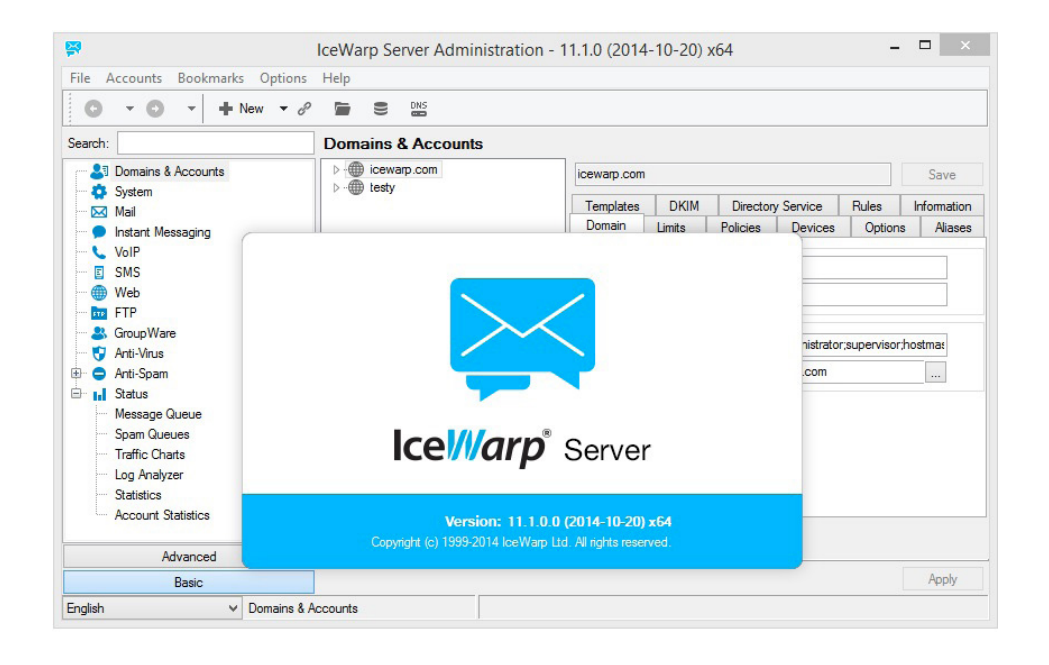

## **Refreshed Overall Look & Feel**

Major improvements have been made to the administration console layout, node rearrangements and toolbar improvements, along with a set of fresh new icons.

## **150+ Small Modifications**

There are many usability enhancements and fixes originating from feature requests submitted by customers. For example, the currently logged in user is now shown in remote console's window title.

## **Anti-Virus Rejection Message**

There is now a custom error for rejection due to blocked file extension in the SMTP response and logs. The sender and recipients are logged.

#### **VoIP SIP Server Improvements**

Reorganized console settings, new libsrtp and media proxy for WebRTC.

## **AD Sync and LDAP**

Improvements for better compatibility with Active Directory.

## **SHA-256 Cryptography**

Increased default key size to 3024 bits, which allows for stronger SSL certificates and CSR requests. Mozilla and Google announced that they would begin rejecting the weaker SHA-1 SSL certificates issued today expiring after 2016.

## **Disable All Admin Options**

Optionally hide all system options from an administrator account and enable only selected dialogs, for example to create a limited administrative account that can be used solely for password management.

## **Limit Parallel SMTP Connections**

Added an option to set Maximum number of parallel connection in Intrusion Prevention settings.

## **IPv6 Full Compatibility**

The server has been reviewed for IPv6 support.

#### **New PHP 5.4 Engine**

Upgraded version of PHP which receives regular security fixes.

# **PROFESSZIONÁLIS LEVELEZÉS** NAGY-ÉS KISVÁLLALATOKNAK

11111111

# **Icel/larp**

IceWarp Magyarország Technológiai Központ

6000 Kecskemét Hegedűs köz 2.

Tel: 06 20 / 980 44 49

www.lceWarp.hu